#### Semaine 2

#### Initiation à l'algorithmique et programmation

Revekka Kyriakoglou

#### Plan du cours

#### **1** [Opérations](#page-2-0)

2 [Instructions conditionnelles](#page-12-0)

## <span id="page-2-0"></span>**Operateurs**

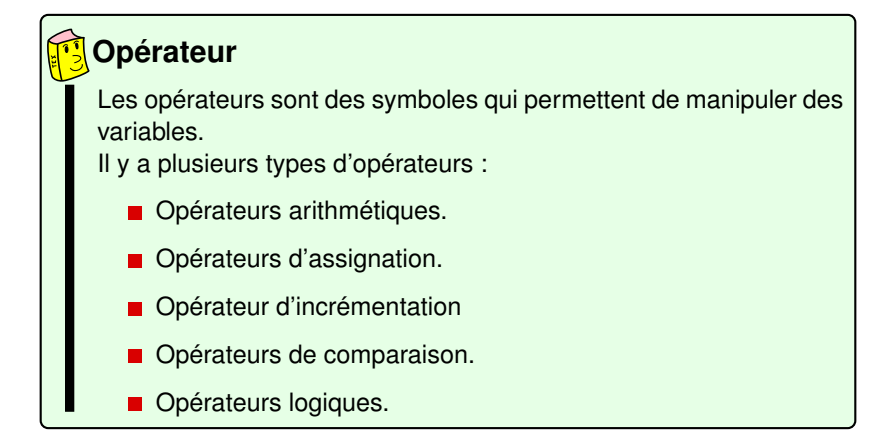

# <span id="page-3-0"></span>Opérateurs arithmétiques

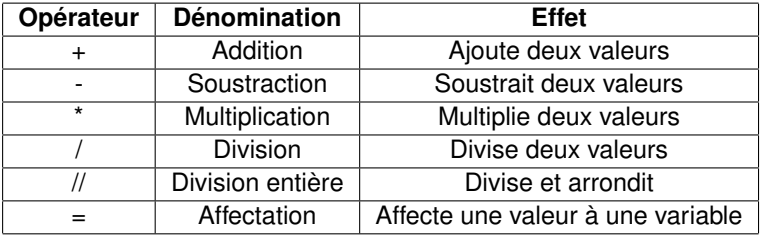

**Exemple** 

$$
\blacksquare 2+3=5
$$

# <span id="page-4-0"></span>Opérateurs d'assignation et opérateurs d'incrémentation

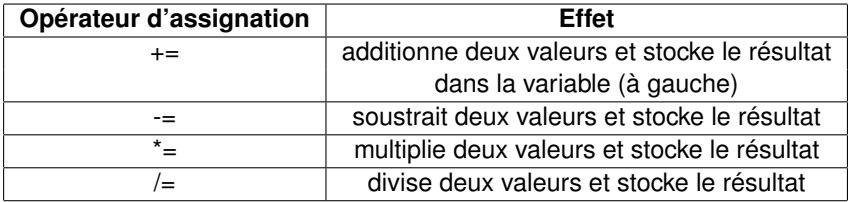

#### <span id="page-5-0"></span>Exemple

Soit int  $x=5$ ;

- $\blacksquare$  x+=1 ; donne comme résultat 6
- $\blacksquare$  x-=1; donne comme résultat 4

# <span id="page-6-0"></span>Ordre des Opérations

Python suit l'ordre standard des opérations (PEMDAS) :

- **Parenthèses.**
- **Exposants.**
- Multiplication et Division (de gauche à droite).
- Addition et Soustraction (de gauche à droite).

# <span id="page-7-0"></span>Ordre des Opérations

Python suit l'ordre standard des opérations (PEMDAS) :

- **Parenthèses.**
- **Exposants.**
- Multiplication et Division (de gauche à droite).
- **Addition et Soustraction (de gauche à droite).**

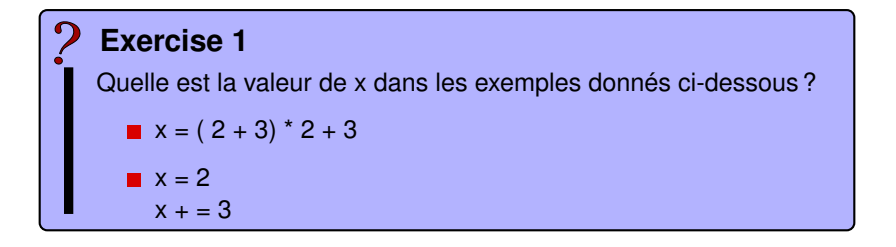

# <span id="page-8-0"></span>Opérateurs de comparaison

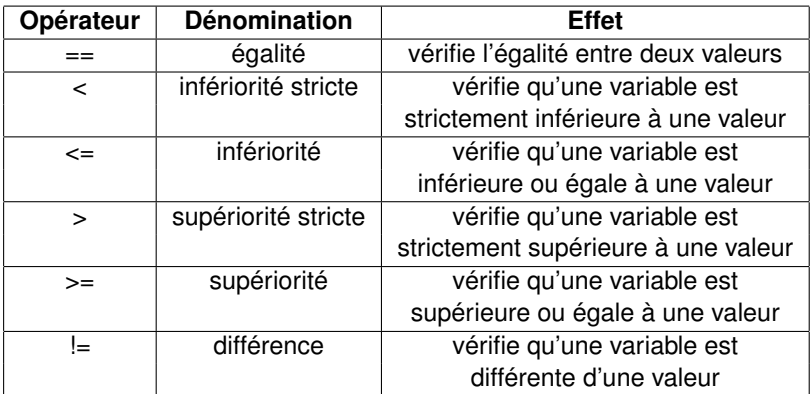

#### Exemple

 $\blacksquare$  x==3 retourne True si x est égal à 3, sinon False.

# <span id="page-9-0"></span>Opérateurs logiques

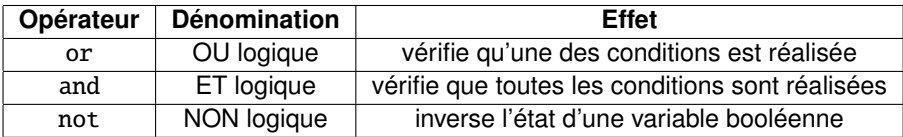

# <span id="page-10-0"></span>Opérateurs logiques

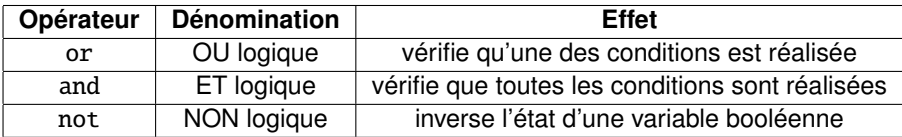

## **Exercise 2**

Essayer de prévoir le résultat et de l'expliquer.

```
print("1<sub>⊟</sub>==~30<sub>µ</sub>vaut<sub>µ</sub>", 1 == 30)print("1<sub>□</sub> != <sub>□</sub>30<sub>□</sub>vaut", 1 != 30)print("1\leq 30\leqvaut", 1 < 30)
print("1␣>␣30␣vaut", 1 > 30)
```
#### <span id="page-11-0"></span>**Exercise 3**

Essayer de prévoir le résultat et de l'expliquer.

```
is_sunny = True
is_warm = True
```

```
is_good_weather = is_sunny and is_warm
is\_rainy\_day = not is\_sumy
```

```
print( is_good_weather )
print(is_warm)
```
## <span id="page-12-0"></span>Structure conditionnelle

On appelle **structure conditionnelle** les instructions qui permettent de tester si une condition est vraie ou non.

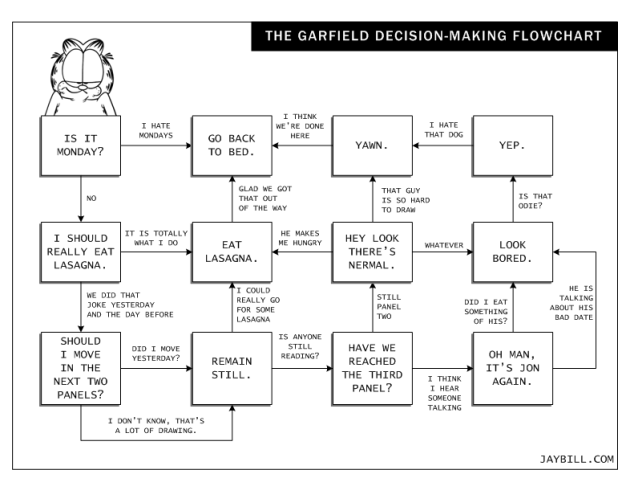

### <span id="page-13-0"></span>Structure conditionnelle

Les structures conditionnelles en Python permettent d'exécuter différentes parties de code en fonction de conditions spécifiques.

La structure conditionnelle de base utilise l'instruction if pour tester une condition, et éventuellement else et elif (abréviation de "else if") pour définir des alternatives.

## <span id="page-14-0"></span>if-else

L'instruction **if-else** permet d'exprimer des prises de décision.

```
if Condition1 :
    # Instruction 1
elif Condition2 :
    # Instruction 2
else:
    # Instruction 3
```
La **Condition 1** est évaluée

- Si elle est **VRAI**, l'instruction 1 s'éxecute.
- Si elle est **FAUSSE**, la **Condition 2** est évaluée.
	- Si elle est **VRAI**, l'instruction 2 s'éxecute.
	- Si elle est **FAUSSE**, c'est l'instruction 3 qui s'éxecute.

<span id="page-15-0"></span>Chaque **else** s'associe automatiquement au plus proche des if précédents qui n'ont pas encore de else.

if ( n > 0 ): if ( a > b): z = a else: z = b Sinon il faut : if ( n > 0 ):

if  $(a > b)$ :  $z = a$ else  $z = b$ 

#### <span id="page-16-0"></span>Exemple

Ce code prend une chaîne de caractères de l'utilisateur et vérifie s'il s'agit du mot "banane".

```
word = input("Entrez\_un\_mot:__")# Vrai si le mot est "banana"
if (word == "banana"):
    printf("Le␣mot␣est␣banana")
# Sinon
else:
    print("Le␣mot␣n'est␣pas␣banana")
```